Subject: Autorizzazioni per mount penna USB Posted by [Marco Trapanese](http://newsgrouponline.com/index.php?t=usrinfo&id=1772) on Fri, 13 May 2011 12:06:51 GMT [View Forum Message](http://newsgrouponline.com/index.php?t=rview&th=7796&goto=38620#msg_38620) <> [Reply to Message](http://newsgrouponline.com/index.php?t=post&reply_to=38620)

Ciao,

non riesco a montare una banale penna USB su archlinux e lxde. Compare sempre il messaggio "not authorized".

Dopo aver cercato un po' in giro, questo  $\tilde{A}$ " quello che ho fatto:

..xinitrc exec ck-launch-session dbus-launch startlxde

/etc/inittab ho aggiunto (nell'ordine) i demoni consolekit dbus hal

Cos'altro manca? Marco

Subject: Re: Autorizzazioni per mount penna USB Posted by [spookyh+ng](http://newsgrouponline.com/index.php?t=usrinfo&id=2892) on Fri, 13 May 2011 14:20:32 GMT [View Forum Message](http://newsgrouponline.com/index.php?t=rview&th=7796&goto=38621#msg_38621) <> [Reply to Message](http://newsgrouponline.com/index.php?t=post&reply_to=38621)

On 05/13/2011 02:06 PM, Marco Trapanese wrote:

> /etc/inittab

- > ho aggiunto (nell'ordine) i demoni consolekit dbus hal
- >
- >

> Cos'altro manca?

Il tuo utente fa parte del gruppo storage?

Subject: Re: Autorizzazioni per mount penna USB Posted by [Marco Trapanese](http://newsgrouponline.com/index.php?t=usrinfo&id=1772) on Fri, 13 May 2011 14:54:30 GMT [View Forum Message](http://newsgrouponline.com/index.php?t=rview&th=7796&goto=38622#msg_38622) <> [Reply to Message](http://newsgrouponline.com/index.php?t=post&reply_to=38622)

Il 13/05/2011 16:20, \$pooky Hunter ha scritto:

> Il tuo utente fa parte del gruppo storage?

Yes, sir.

Subject: Re: Autorizzazioni per mount penna USB Posted by [Fulvio](http://newsgrouponline.com/index.php?t=usrinfo&id=2641) on Fri, 13 May 2011 16:46:07 GMT [View Forum Message](http://newsgrouponline.com/index.php?t=rview&th=7796&goto=38626#msg_38626) <> [Reply to Message](http://newsgrouponline.com/index.php?t=post&reply_to=38626)

Marco Trapanese wrote:

- > non riesco a montare una banale penna USB su archlinux e lxde.
- > Compare sempre il messaggio "not authorized".

Delle regole in Udev :) http://tinyurl.com/2flfhlc Poi e' da capire se preferisci l' automount o se vuoi qualche altro accrocchio, che si potrebbe anche implementare ed accollare lo script alle regole di udev

-- Archlinux on (uname -a) F

Subject: Re: Autorizzazioni per mount penna USB Posted by [Marco Trapanese](http://newsgrouponline.com/index.php?t=usrinfo&id=1772) on Sat, 14 May 2011 08:11:36 GMT [View Forum Message](http://newsgrouponline.com/index.php?t=rview&th=7796&goto=38638#msg_38638) <> [Reply to Message](http://newsgrouponline.com/index.php?t=post&reply_to=38638)

Il 13/05/2011 18:46, Fulvio ha scritto:

- > Delle regole in Udev :)
- > http://tinyurl.com/2flfhlc
- > Poi e' da capire se preferisci l' automount o se vuoi qualche altro
- > accrocchio, che si potrebbe anche implementare ed accollare lo script alle
- > regole di udev

Mumble, scusa non ho del tutto capito la pagina che mi ha segnalato. Su questo pc mi interessa semplicemente che inserendo la penna USB (o la scheda SD, ecc...) avvenga l'automount.

Quello che non mi  $\tilde{A}$ " chiaro  $\tilde{A}$ " se devo semplicemente aggiungere la regola che mi serve in /etc/udev/rules.d (ma non credo visto che non ha funzionato...) oppure  $c'\tilde{A}$ " da fare altro.

Le wiki di archlinux sono molto dettagliate ma non capisco bene la strutturazione dei paragrafi: a volte sono sequenziali (ovvero vanno eseguiti uno dopo l'altro) altre sono alternative diverse...

Infine, curiosit $\tilde{A}$  personale, ma tu (o altri) che siete pi $\tilde{A}^1$  esperti riuscite a fare autonomamente o dovete comunque basarvi su quello che hanno gi $\tilde{A}$  fatto gli altri? La principale difficolt $\tilde{A}$  che ho con linux  $\tilde{A}$ " che a volte per risolvere un problema banale ci sono delle soluzioni che nemmeno sotto un kg di LSD riuscirei a immaginare/scovare.

Marco

Subject: Re: Autorizzazioni per mount penna USB Posted by [spookyh+ng](http://newsgrouponline.com/index.php?t=usrinfo&id=2892) on Sat, 14 May 2011 08:54:26 GMT [View Forum Message](http://newsgrouponline.com/index.php?t=rview&th=7796&goto=38640#msg_38640) <> [Reply to Message](http://newsgrouponline.com/index.php?t=post&reply_to=38640)

On 05/14/2011 10:11 AM, Marco Trapanese wrote:

- $>$  Quello che non mi  $\tilde{A}$ " chiaro  $\tilde{A}$ " se devo semplicemente aggiungere la regola
- > che mi serve in /etc/udev/rules.d (ma non credo visto che non ha
- $>$  funzionato...) oppure c' $A$ " da fare altro.

Non mi pare di aver mai dovuto modificare roba del genere per fare andare l'automount.

Sul mio netbook con openbox + lxpanel + pcmanfm (praticamente una versione light di lxde) l'automount funziona. Nel mio .xinitrc c'À<sup>"</sup> questo exec ck-launch-session openbox-session

PerÃ<sup>2</sup> ora uso slim per il login.

Hai provato ad usare un display manager tipo slim o lxdm?

Subject: Re: Autorizzazioni per mount penna USB Posted by [Marco Trapanese](http://newsgrouponline.com/index.php?t=usrinfo&id=1772) on Sat, 14 May 2011 09:23:33 GMT [View Forum Message](http://newsgrouponline.com/index.php?t=rview&th=7796&goto=38642#msg_38642) <> [Reply to Message](http://newsgrouponline.com/index.php?t=post&reply_to=38642)

Il 14/05/2011 10:54, \$pooky Hunter ha scritto:

> Sul mio netbook con openbox + lxpanel + pcmanfm (praticamente una

> versione light di lxde) l'automount funziona.

- > Nel mio .xinitrc c'Â<sup>"</sup> questo
- > exec ck-launch-session openbox-session
- >
- $>$  Per $\tilde{A}^2$  ora uso slim per il login.
- >

> Hai provato ad usare un display manager tipo slim o lxdm?

Anche io sto pasticciando sul netbook. Ho configurato lxde per il login automatico, quindi non uso un display manager (sempre che abbia capito bene).

Marco

Subject: Re: Autorizzazioni per mount penna USB Posted by [Fulvio](http://newsgrouponline.com/index.php?t=usrinfo&id=2641) on Sat, 14 May 2011 09:25:35 GMT [View Forum Message](http://newsgrouponline.com/index.php?t=rview&th=7796&goto=38643#msg_38643) <> [Reply to Message](http://newsgrouponline.com/index.php?t=post&reply_to=38643)

Marco Trapanese wrote:

- $>$  Quello che non mi  $\tilde{A}$ " chiaro  $\tilde{A}$ " se devo semplicemente aggiungere la regola
- > che mi serve in /etc/udev/rules.d (ma non credo visto che non ha

 $>$  funzionato...) oppure c' $A$ " da fare altro.

Spiaciuto che non funzioni, da capire se ti da errori, non so se vedi dei messaggi in dmesg. Oppure dipendera' dalla formattazione, meglio verificare. Se si tratta di FAt(16|32), allora dovresti avere anche i programmi che montano tali partizioni. A parte che dubito si li il problema, magari torna utili il pacchetto ntfs-3g.

> Le wiki di archlinux sono molto dettagliate ma non capisco bene la > strutturazione dei paragrafi

Scusa, credo che chi scrive sul wiki si sforzi di farsi capire. Per maggiore chiarimento ci possono essere alcune procedure opzionali od alcune che le puoi solo confrontare se hai gia' fatto tali operazioni. Come la lista della spesa :P

 $>$  Infine, curiosit $\ddot{A}$  personale, ma tu (o altri) che siete pi $\tilde{A}$ <sup>1</sup> esperti > riuscite a fare autonomamente o dovete comunque basarvi su quello che

> hanno già fatto gli altri?

Per mia esperienza si prova su basi di altri che hanno gia' percorso lo stesso procedimento e si aggiunge qualche altro esperimento alla ricetta. In pratica si e' l' \*unico\* utente che vuole risolvere i problemi che ha di fronte, salvo conviverci.

SE uno pensasse che tutto il sistema non da' una virgola di errori e' un pusillanime. Ci sono alcuni errori, e linux e' prolisso, che volentieri ignoriamo o non conosciamo. Si accetta che in \*generale\* il sistema va.

 $>$  La principale difficolt $\tilde{A}$  che ho con linux  $\tilde{A}$ " che a volte per risolvere un

- > problema banale ci sono delle soluzioni che
- > nemmeno sotto un kg di LSD riuscirei a immaginare/scovare.

Sei gia' sosfisticato, un bel litrozzo di Barbera :D A parte non propendo per alcun tipo di allucinogeno.

Di solito uno si mette di buona volonta' nell' intendo di avere qualcosa di fatto da se'. Il compimento da una soddisfazione appagante meglio degli allucinogeni AFAIK. Forse non si deve dare un limite di tempo, altrimenti diventa una ossessione, in quel caso meglio rompere con una seconda alternativa.

```
-- 
Archlinux on (uname -a)
F
```
Subject: Re: Autorizzazioni per mount penna USB Posted by [Fulvio](http://newsgrouponline.com/index.php?t=usrinfo&id=2641) on Sat, 14 May 2011 09:29:01 GMT [View Forum Message](http://newsgrouponline.com/index.php?t=rview&th=7796&goto=38651#msg_38651) <> [Reply to Message](http://newsgrouponline.com/index.php?t=post&reply_to=38651)

\$pooky Hunter wrote:

 $>$  Nel mio .xinitrc c' $A$ <sup>-</sup> questo

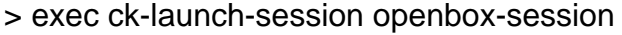

>

Credo che di fatto ci voglia un Console-Kit od un Policy-Kit per la gestione.

Io ho alcuni umount che richiedono il permesso di root, forse perche' sono  $ext{3/4}$ 

-- Archlinux on (uname -a) F

Subject: Re: Autorizzazioni per mount penna USB Posted by [Marco Trapanese](http://newsgrouponline.com/index.php?t=usrinfo&id=1772) on Sat, 14 May 2011 09:44:36 GMT [View Forum Message](http://newsgrouponline.com/index.php?t=rview&th=7796&goto=38644#msg_38644) <> [Reply to Message](http://newsgrouponline.com/index.php?t=post&reply_to=38644)

Il 14/05/2011 11:25, Fulvio ha scritto:

- > Spiaciuto che non funzioni, da capire se ti da errori, non so se vedi dei
- > messaggi in dmesg. Oppure dipendera' dalla formattazione, meglio verificare.
- > Se si tratta di FAt(16|32), allora dovresti avere anche i programmi che
- > montano tali partizioni. A parte che dubito si li il problema, magari torna

> utili il pacchetto ntfs-3g.

Si  $\tilde{A}$ " una normale chiavetta in FAT32. Provo a verificare questa cosa.

> Scusa, credo che chi scrive sul wiki si sforzi di farsi capire.

Si si, infatti ho scritto che sono \*io\* a non capire! E ho spiegato in che senso :)

> Per mia esperienza si prova su basi di altri che hanno gia' percorso lo

> stesso procedimento e si aggiunge qualche altro esperimento alla ricetta.

> In pratica si e' l' \*unico\* utente che vuole risolvere i problemi che ha di

> fronte, salvo conviverci.

- > SE uno pensasse che tutto il sistema non da' una virgola di errori e' un
- > pusillanime. Ci sono alcuni errori, e linux e' prolisso, che volentieri

> ignoriamo o non conosciamo. Si accetta che in \*generale\* il sistema va.

Non intendevo questo.

Facciamo un esempio: se ti mettessero davanti un sistema linux "nudo", come archlinux al termine dell'installazione, riusciresti \*senza seguire le guide\* a renderlo "completo"? Ovvero far andare tutte le periferiche del pc, risolvere i problemi di mount, installare e configurare destkop manager, ecc... ecc...?

> Sei gia' sosfisticato, un bel litrozzo di Barbera :D A parte non propendo

> per alcun tipo di allucinogeno.

> Di solito uno si mette di buona volonta' nell' intendo di avere qualcosa di

> fatto da se'. Il compimento da una soddisfazione appagante meglio degli

> allucinogeni AFAIK. Forse non si deve dare un limite di tempo, altrimenti

> diventa una ossessione, in quel caso meglio rompere con una seconda

> alternativa.

Mi sa che non mi sono spiegato.

Era una battuta per dire che di fronte a un banale problema la soluzione non appare - per lo meno agli occhi del neofita - cos $\tilde{A}$ ¬ lineare e logica tanto da dire "giusto! perché non ci ho pensato prima?".

Tante volte per risolvere delle difficoltà ho utilizzato con successo delle procedure alquanto arzigogolate di cui mi sfugge spesso il senso logico. Sfugge \*a me\*! Non sto dicendo che non ce l'abbiano, sia chiaro.

Sono d'accordo che bisognerebbe studiare come funziona linux e per

quanto possibile lo faccio. Ma comunque non  $\tilde{A}$ " cos $\tilde{A}$ ¬ intuitivo in molti casi.

Poi À chiaro, a furia di sbatterci la testa e a perderci giornate, fai esperienza e in seguito rimane tutto pi $A<sup>1</sup>$  lineare.

Marco

Subject: Re: Autorizzazioni per mount penna USB Posted by [Copyleft](http://newsgrouponline.com/index.php?t=usrinfo&id=2582) on Sat, 14 May 2011 09:59:50 GMT [View Forum Message](http://newsgrouponline.com/index.php?t=rview&th=7796&goto=38645#msg_38645) <> [Reply to Message](http://newsgrouponline.com/index.php?t=post&reply_to=38645)

Marco Trapanese wrote:

- > Non intendevo questo.
- > Facciamo un esempio: se ti mettessero davanti un sistema linux "nudo",
- > come archlinux al termine dell'installazione, riusciresti \*senza seguire
- > le guide\* a renderlo "completo"? Ovvero far andare tutte le periferiche
- > del pc, risolvere i problemi di mount, installare e configurare destkop
- > manager, ecc... ecc...?

Si,basta usare archbang,e' gia tutto configurato,anche l'automount,inoltre ha wicd di default http://archbang.org/

Se poi preferisci Gnome,KDE,xfce4 o altro,pacman e' sempre li...

- last-kernel-inside

Subject: Re: Autorizzazioni per mount penna USB Posted by [Fulvio](http://newsgrouponline.com/index.php?t=usrinfo&id=2641) on Sat, 14 May 2011 14:42:50 GMT [View Forum Message](http://newsgrouponline.com/index.php?t=rview&th=7796&goto=38650#msg_38650) <> [Reply to Message](http://newsgrouponline.com/index.php?t=post&reply_to=38650)

## Copyleft wrote:

> Si,basta usare archbang,e' gia tutto configurato,anche l'automount,inoltre

- > ha wicd di default
- > http://archbang.org/

Beh, e' una live, col squashfs :/. Non so come poi si installi, ma potrei anche darla per buona che si installi facilmente. Rimaniamo sul discorso che le buone cose son anche alquanto eleborate. Il panino e via non sempre e' la ricetta giusta, tanto per fare delle metafore.

Come dice Marco, un sistema come Arch, uno non lo fa di punto in bianco. E piu' propinabile che per metter su una Arch uno abbia gia' fatto i calli con altre distribuzioni.

Io cominciai con Red Hat 5.2, che non aveva alcunche' di grafico ed infatti non ci capii nulla di come si chiamassero le varie partizioni e l' installazione le misi nella partizione di ibernazione di quel laptop. Infatti, poi feci altri tentati, con miglior successo, ma rimasi fermo al login che chiedeva una password e che non riuscii a ricapitolare Con la versione Red Hat 6.0 e seguenti feci poi le prime scoperte. Comuque Gia' appariva la prima intefaccia grafica.

Per arrivare alla Arch ho passato almeno 4 altre distro. Ormai sapevo che per installarla bisognava scaricare la iso e stare davanti ad una console, poi una volta che il sistema poteva collegarsi ad internet, il passo successivo era di scaricarsi l' ambiente grafico.

Ovvero feci una certa esperienza ad usare una console e risolvere i problemi con impostazioni da tastiera.

Quindi, se vogliamo, il percorso passa da un apprendimento in fase grafica. Per lo meno e' piu' intuitivo, successivamente si impare a farsi le cose anche senza l' ausilio di GUI.

-- Archlinux on (uname -a) F

Subject: Re: Autorizzazioni per mount penna USB Posted by [Copyleft](http://newsgrouponline.com/index.php?t=usrinfo&id=2582) on Sat, 14 May 2011 16:25:11 GMT [View Forum Message](http://newsgrouponline.com/index.php?t=rview&th=7796&goto=38661#msg_38661) <> [Reply to Message](http://newsgrouponline.com/index.php?t=post&reply_to=38661)

Fulvio wrote:

> Copyleft wrote:

>

>> Si,basta usare archbang,e' gia tutto configurato,anche

>> l'automount,inoltre ha wicd di default

>> http://archbang.org/

>

> Beh, e' una live, col squashfs :/. Non so come poi si installi, ma potrei

> anche darla per buona che si installi facilmente.

Ma quale live..,ti sto scrivendo da archbang,

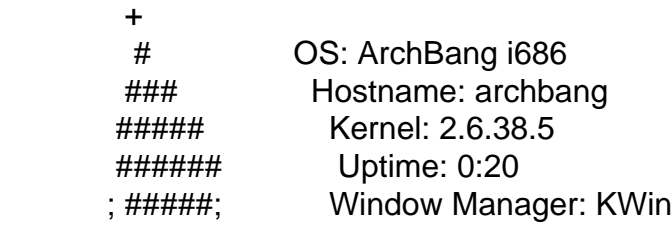

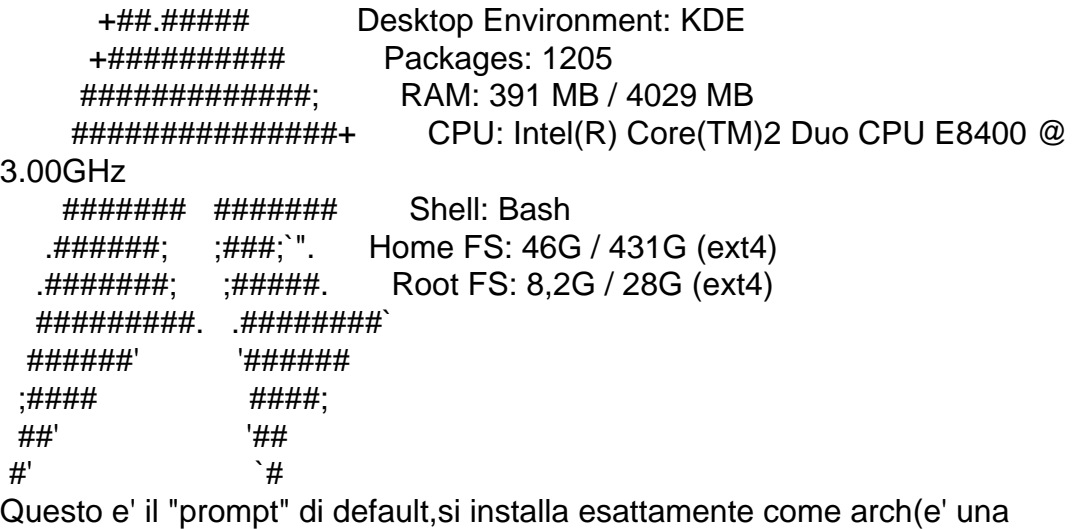

arch in tutto e per tutto).

> Rimaniamo sul discorso che le buone cose son anche alquanto eleborate. Il

- > panino e via non sempre e' la ricetta giusta, tanto per fare delle
- > metafore.
- >

> Come dice Marco, un sistema come Arch, uno non lo fa di punto in bianco. E

> piu' propinabile che per metter su una Arch uno abbia gia' fatto i calli

> con altre distribuzioni.

Si e no,io trovo di tutto nei wiki di archlinux,e non ho avuto problemi con mount e automount,non e' che ti manca qualche pacchetto?

> Io cominciai con Red Hat 5.2, che non aveva alcunche' di grafico ed

> infatti non ci capii nulla di come si chiamassero le varie partizioni e l'

> installazione le misi nella partizione di ibernazione di quel laptop.

> Infatti, poi feci altri tentati, con miglior successo, ma rimasi fermo al

> login che chiedeva una password e che non riuscii a ricapitolare

> Con la versione Red Hat 6.0 e seguenti feci poi le prime scoperte. Comuque

> Gia' appariva la prima intefaccia grafica.

>

> Per arrivare alla Arch ho passato almeno 4 altre distro. Ormai sapevo che

> per installarla bisognava scaricare la iso e stare davanti ad una console,

> poi una volta che il sistema poteva collegarsi ad internet, il passo

> successivo era di scaricarsi l' ambiente grafico.

Con archbang hai openbox installato e funzionante.

> Ovvero feci una certa esperienza ad usare una console e risolvere i

- > problemi con impostazioni da tastiera.
- > Quindi, se vogliamo, il percorso passa da un apprendimento in fase
- > grafica. Per lo meno e' piu' intuitivo, successivamente si impare a farsi

> le cose anche senza l' ausilio di GUI.

Io la penso esattamente al contrario.

- last-kernel-inside

Subject: Re: Autorizzazioni per mount penna USB Posted by [spookyh+ng](http://newsgrouponline.com/index.php?t=usrinfo&id=2892) on Sun, 15 May 2011 10:03:43 GMT [View Forum Message](http://newsgrouponline.com/index.php?t=rview&th=7796&goto=38666#msg_38666) <> [Reply to Message](http://newsgrouponline.com/index.php?t=post&reply_to=38666)

On 05/14/2011 04:42 PM, Fulvio wrote:

> Come dice Marco, un sistema come Arch, uno non lo fa di punto in bianco. E

> piu' propinabile che per metter su una Arch uno abbia gia' fatto i calli con

> altre distribuzioni.

Anch'io sono approdato ad Arch dopo diversi anni e non consiglierei a nessuno di iniziare con una distro "difficile".

Se non si raggiungono un po' di risultati con relativa facilità ci si scoraggia e si molla.

> Con la versione Red Hat 6.0 e seguenti feci poi le prime scoperte. Comuque

> Gia' appariva la prima intefaccia grafica.

>

> Per arrivare alla Arch ho passato almeno 4 altre distro. Ormai sapevo che

> per installarla bisognava scaricare la iso e stare davanti ad una console,

> poi una volta che il sistema poteva collegarsi ad internet, il passo

> successivo era di scaricarsi l' ambiente grafico.

Io partii con la Red Hat 6.1 perché a quei tempi (fine 1999) era la distribuzione pi $\tilde{A}$ <sup>1</sup> usata. Aveva l'installer grafico, ma niente autoconfigurazione delle periferiche, automount, etc...

L'anno successivo migrai a Mandrake, praticamente l'Ubuntu di quei tempi, e devo dire che mi ci trovai sorprendentemente bene.

Dopo 3 anni di Mandrake provai Slackware.

Credo che tutt'oggi Slack rimanga la scelta migliore per imparare ad usare Linux e la shell.

Facendo l'installazione full ci si trova un desktop funzionante ed abbastanza completo.

Senza la distrazione di moderni gestori di pacchetti, che ti fanno sentire obbligato ad aggiornare il sistema ogni ora, ci si puÂ<sup>2</sup> dedicare a quello che ci serve: installare un kernel compilandolo dai sorgenti, installare OpenOffice, capire come si crea un pacchetto tgz, configurare la rete, avviare un servizio all'avvio, installare i driver ati/nvidia proprietari a mano...

-- "Inside my shell, I wait and bleed..." (Slipknot)

http://med.homelinux.org/spooky

Subject: Re: Autorizzazioni per mount penna USB Posted by [Fulvio](http://newsgrouponline.com/index.php?t=usrinfo&id=2641) on Sun, 15 May 2011 16:19:34 GMT [View Forum Message](http://newsgrouponline.com/index.php?t=rview&th=7796&goto=38670#msg_38670) <> [Reply to Message](http://newsgrouponline.com/index.php?t=post&reply_to=38670)

Copyleft wrote:

> Questo e' il "prompt" di default,si installa esattamente come arch(e' una > arch in tutto e per tutto).

Non ero ben informato. Ho visto alla home page ed ho tratto conclusioni veloci.

> Si e no,io trovo di tutto nei wiki di archlinux,e non ho avuto problemi

> con mount e automount,non e' che ti manca qualche pacchetto?

Io non ho problemi, stavo appurando il problema di Marco. Basato solo dalle istruzioni del wiki, penso che uno abbia gia' una buona esperienza sul da farsi col computer. Tramite studio od hobby approfondito. Ubuntista medio non lo vedo sbrigarsela in pochi passaggi.

> Con archbang hai openbox installato e funzionante.

Io non so come sia. Mi stai dicendo che col cd di installazione si va avanti sino ad aver scaricato il tutto e pronto in versione grafica a fine installazione?

Se si, bene. La rifilo a mio nipote che piu' di ubuntu non ha smazzato :P

> Io la penso esattamente al contrario.

Di punto in bianco faccio fatica a crederci. Vorresti dire che uno che a solo trovato un computer operante da GUI e sappia al massimo solo cliccare, si metta ad installare una distro?

-- Archlinux on (uname -a) F

Subject: Re: Autorizzazioni per mount penna USB Posted by [Copyleft](http://newsgrouponline.com/index.php?t=usrinfo&id=2582) on Sun, 15 May 2011 18:05:49 GMT

## Fulvio wrote:

>> Si e no,io trovo di tutto nei wiki di archlinux,e non ho avuto problemi >> con mount e automount,non e' che ti manca qualche pacchetto?

>

> Io non ho problemi, stavo appurando il problema di Marco. Si,ok avevo "perso" l'OP

> Basato solo dalle istruzioni del wiki, penso che uno abbia gia' una buona > esperienza sul da farsi col computer. Tramite studio od hobby

> approfondito. Ubuntista medio non lo vedo sbrigarsela in pochi passaggi. Nemmeno io,salvo che non sia ingrado di leggere (preventivamente) il wiki,si lo so,leggere e' reputata un'attivita sovversiva al limite del terrorismo... :-P

http://is.gd/uhEix1

>

>> Con archbang hai openbox installato e funzionante.

> Io non so come sia. Mi stai dicendo che col cd di installazione si va

> avanti sino ad aver scaricato il tutto e pronto in versione grafica a fine > installazione?

No,non devi scaricare una beata mazza,hai gia tutto su CD/DVD

> Se si, bene. La rifilo a mio nipote che piu' di ubuntu non ha smazzato :P >

>> Io la penso esattamente al contrario.

>

> Di punto in bianco faccio fatica a crederci.

> Vorresti dire che uno che a solo trovato un computer operante da GUI e > sappia al massimo solo cliccare, si metta ad installare una distro? No,voglio dire che partire dal shell per poi passare alla GUI e' semplicissimo,non il contrario,quando sei(diventato) mouse-dipendente,e' dura capire a che serve una tastiera,prima o poi anche il piu refrattario alle basi dell'informatica dovra vedersela con concetti come partizioni,permessi,gruppi,boot-loader, etc,etc,quindi tanto vale perdere quell'oretta a leggersi il wiki.

- last-kernel-inside